## (8)グループ名称登録・削除

## ≪詳細手順≫ グループ名称の登録・削除

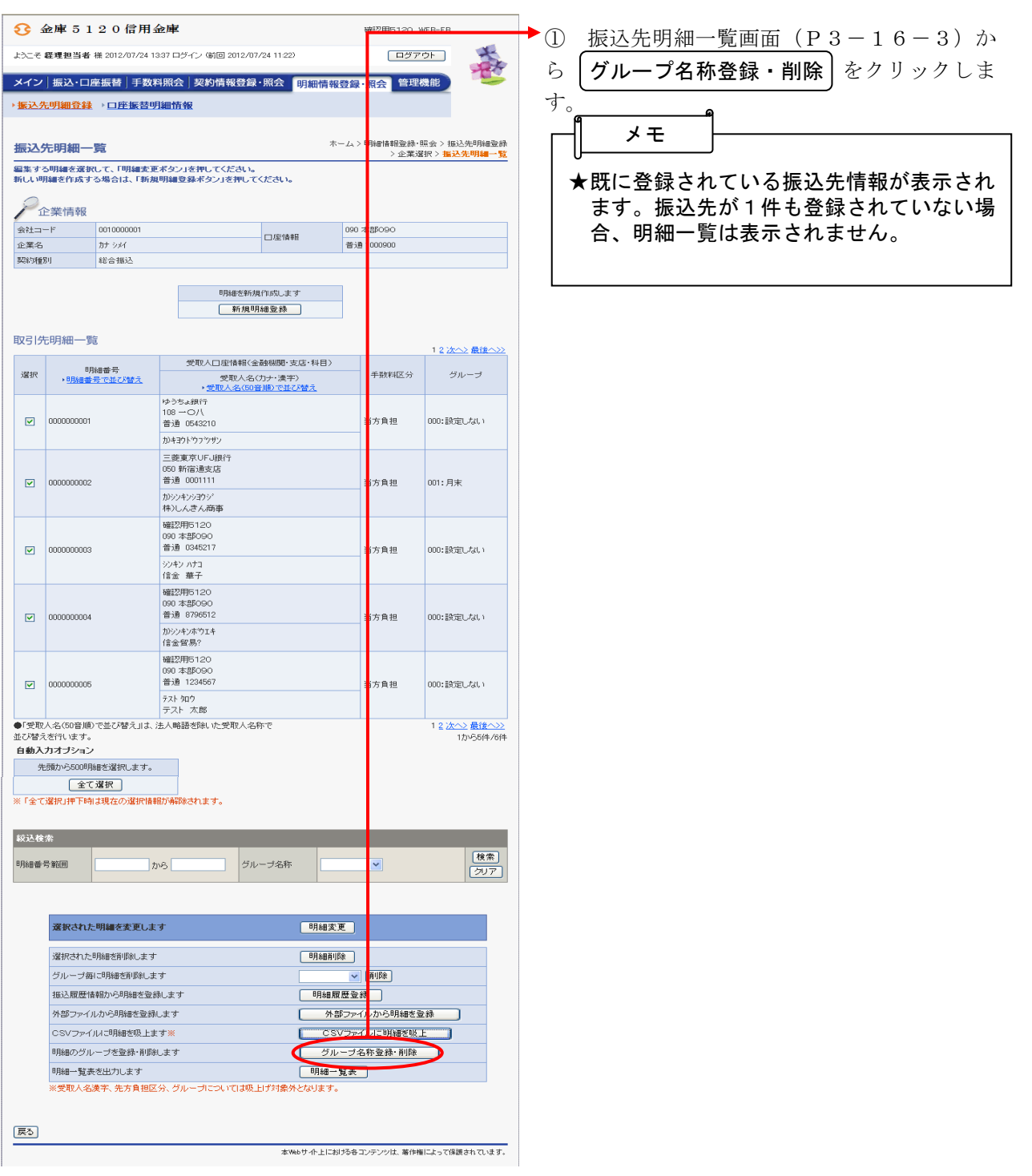

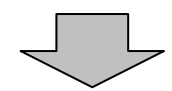

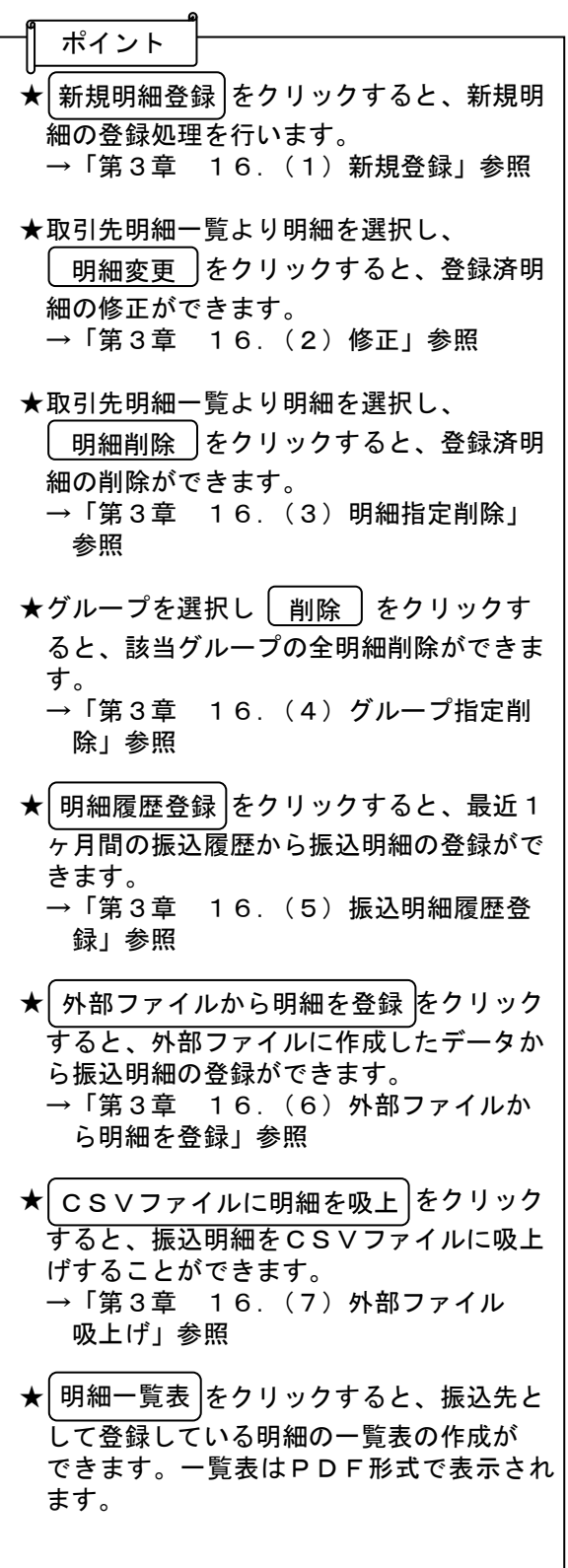

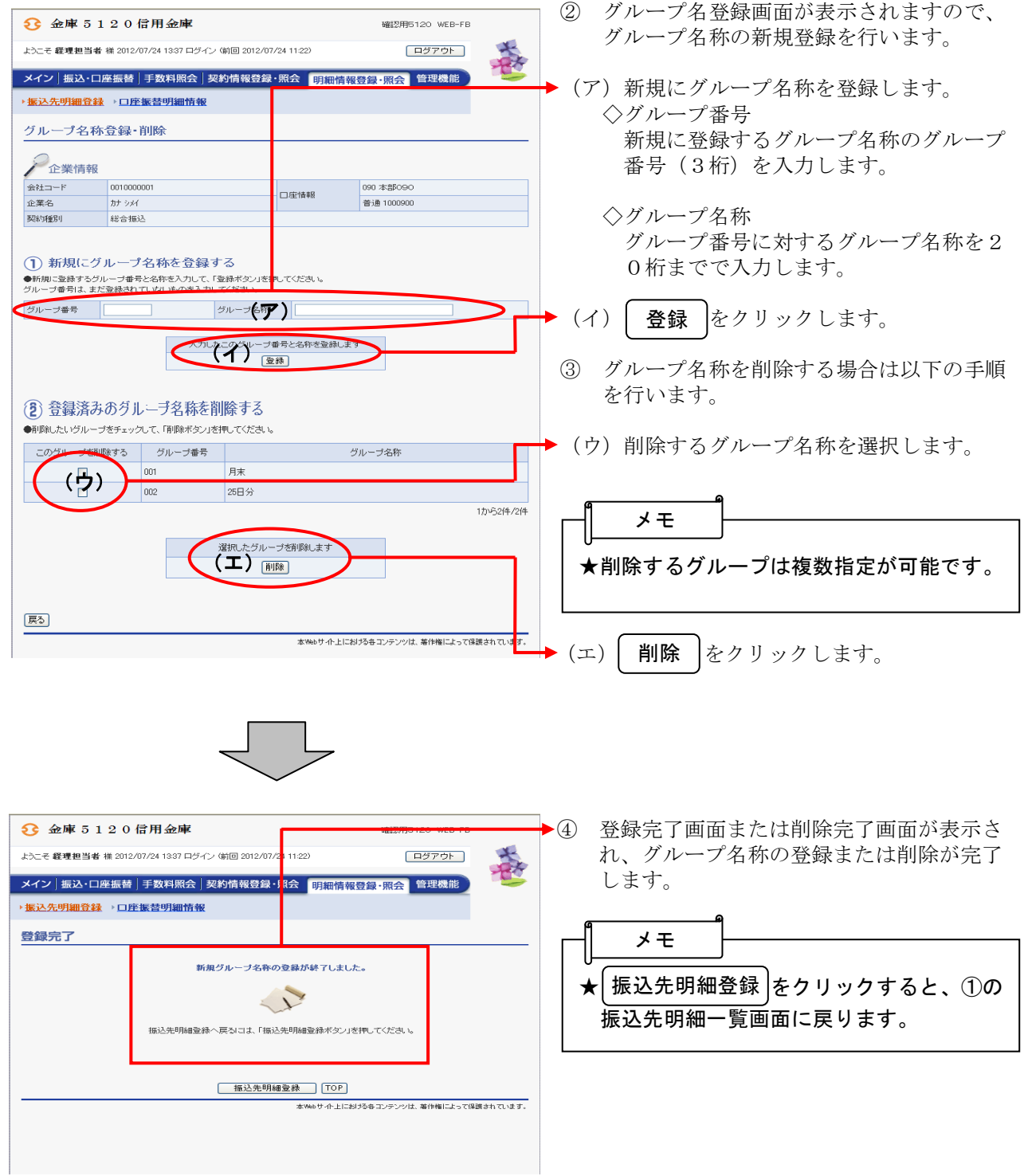